# Package 'bioCancer'

April 11, 2018

Title Interactive Multi-Omics Cancers Data Visualization and Analysis

Version 1.6.0

Date 2017-11-26

Description bioCancer is a Shiny App to visualize and analyse interactively Multi-Assays of Cancer Genomic Data.

**Depends** R ( $>= 3.3.0$ ), radiant.data ( $>= 0.8.1$ ), cgdsr( $>= 1.2.6$ ), XML( $>=$ 3.98)

**Imports** DT ( $>= 0.2$ ), dplyr ( $>= 0.7.2$ ), shiny ( $>= 1.0.5$ ), AlgDesign ( $>= 1.0.5$ ) 1.1.7.3), import  $(>= 1.1.0)$ , methods, shinythemes, Biobase, geNetClassifier, AnnotationFuncs, org.Hs.eg.db, DOSE, clusterProfiler, reactome.db, ReactomePA, DiagrammeR(>= 0.7), visNetwork, htmlwidgets, plyr, tibble

**Suggests** BiocStyle, rmarkdown, knitr, test that  $(>= 0.10.0)$ 

VignetteBuilder knitr

URL <http://kmezhoud.github.io/bioCancer>

BugReports <https://github.com/kmezhoud/bioCancer/issues>

License AGPL-3 | file LICENSE

LazyData true

biocViews GUI, DataRepresentation, Network, MultipleComparison, Pathways, Reactome, Visualization,GeneExpression,GeneTarget

RoxygenNote 6.0.1

NeedsCompilation no

Author Karim Mezhoud [aut, cre]

Maintainer Karim Mezhoud <kmezhoud@gmail.com>

# R topics documented:

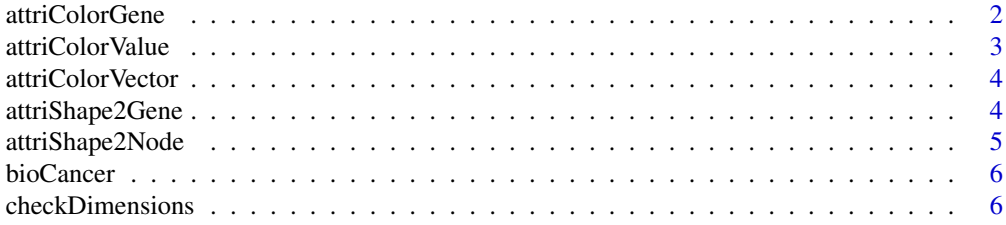

<span id="page-1-0"></span>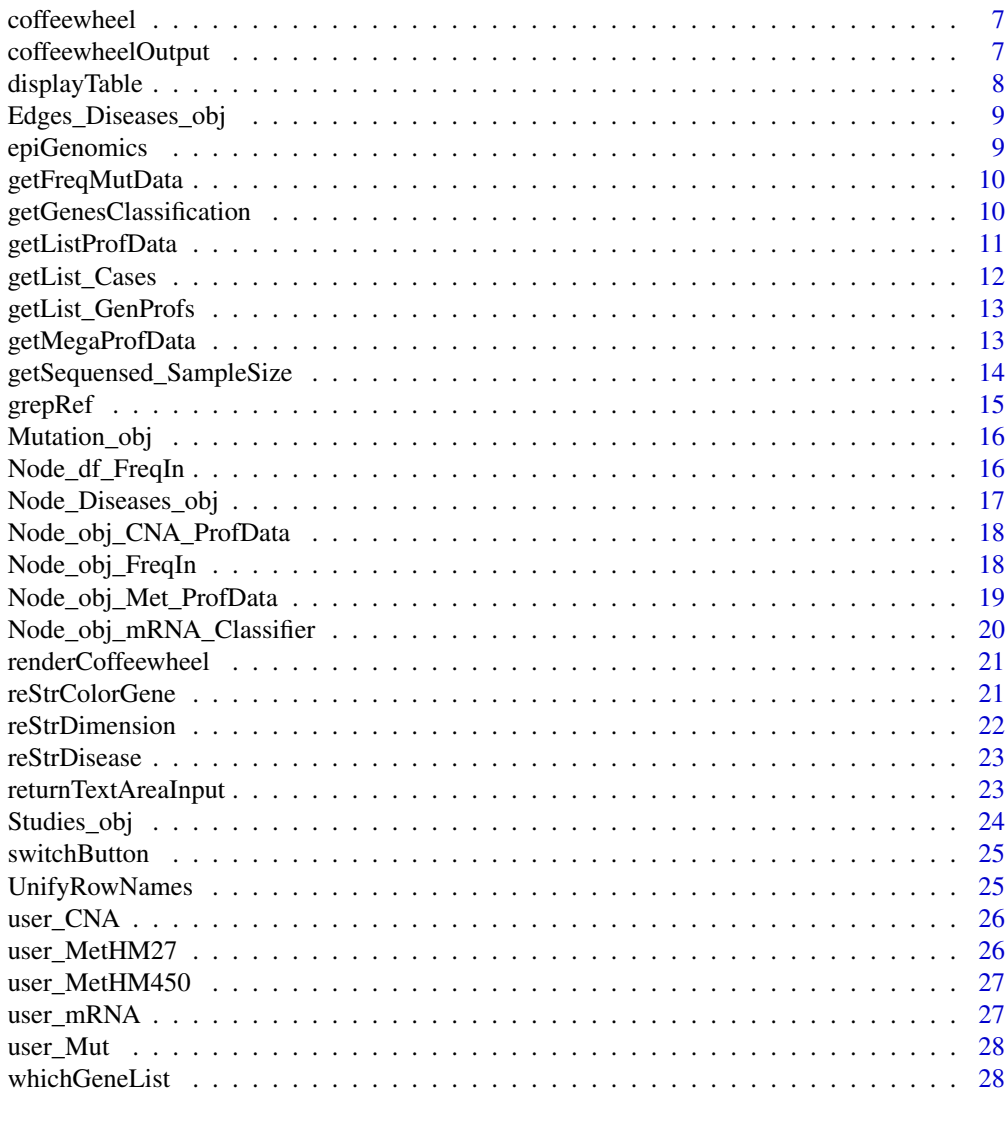

#### **Index** [29](#page-28-0)

attriColorGene *Attribute Color to Gene*

# Description

Attribute Color to Gene

# Usage

attriColorGene(df)

# Arguments

df data frame with mRNA or CNA or mutation frequency or methylation (numeric).

#### <span id="page-2-0"></span>attriColorValue 3

# Value

A list colors for every gene

# Examples

```
cgds <- CGDS("http://www.cbioportal.org/public-portal/")
## Not run:
geneList <- whichGeneList("73")
ProfData <- getProfileData(cgds,
geneList, "gbm_tcga_pub_mrna", "gbm_tcga_pub_all")
rownames(ProfData) <- NULL
clr <- attriColorGene(ProfData)
```
## End(Not run)

attriColorValue *Attribute Color to Value*

# Description

Attribute Color to Value

# Usage

attriColorValue(Value, df, colors=c(a,b,c),feet)

# Arguments

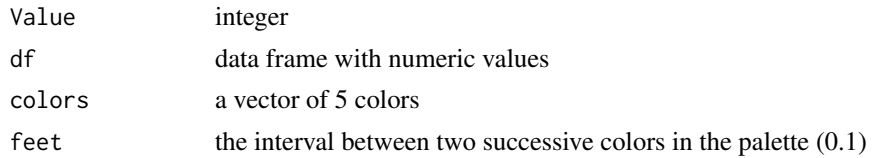

### Value

Hex Color Code

# Examples

```
cgds <- CGDS("http://www.cbioportal.org/public-portal/")
## Not run:
geneList <- whichGeneList("73")
ProfData <- getProfileData(cgds,
 geneList, "gbm_tcga_pub_mrna", "gbm_tcga_pub_all")
rownames(ProfData) <- NULL
clrRef <- attriColorValue(1.2,
ProfData,
 colors = c("blue3", "white", "red"),
  feet=10)
```
<span id="page-3-0"></span>

Attribute color to a vector of numeric values

# Usage

attriColorVector(Value, vector, colors=c(a,b,c),feet)

#### Arguments

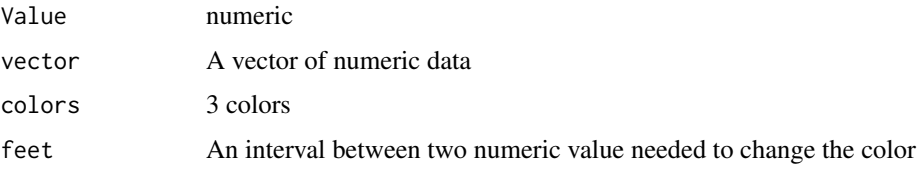

# Value

A vetor of colors

### Examples

```
cgds <- CGDS("http://www.cbioportal.org/public-portal/")
## Not run:
geneList <- whichGeneList("73")
ProfData <- getProfileData(cgds,
 geneList, "gbm_tcga_pub_mrna", "gbm_tcga_pub_all")
rownames(ProfData) <- NULL
clrVec <- attriColorVector(1.2,
ProfData[1,],
 colors = c("blue", "white","red"),
  feet=1)
## End(Not run)
```
attriShape2Gene *Attribute shape to nodes*

# Description

Attribute shape to nodes

# Usage

attriShape2Gene(gene, genelist)

# <span id="page-4-0"></span>attriShape2Node 5

#### Arguments

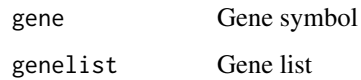

# Value

A character "BRCA1[shape = 'circle', "

## Examples

```
how <- "runManually"
## Not run:
GeneList <- whichGeneList("73")
attriShape2Gene("P53", GeneList)
attriShape2Gene("GML",GeneList)
## End(Not run)
```
attriShape2Node *Attributes shape to Nodes*

#### Description

Attributes shape to Nodes

# Usage

attriShape2Node(gene, genelist)

# Arguments

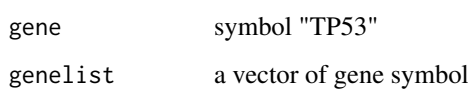

# Value

A data frame with egdes attributes

```
GeneList <- c("DKK3" , "NBN" , "MYO6" , "TP53" , "PML" , "IFI16" ,"BRCA1")
NodeShape <- attriShape2Gene("DKK3", GeneList)
```
<span id="page-5-0"></span>

Launch bioCancer with default browser

# Usage

bioCancer()

# Value

web page of bioCancer Shiny App

# Examples

```
ShinyApp <- 1
## Not run:
bioCancer()
```
## End(Not run)

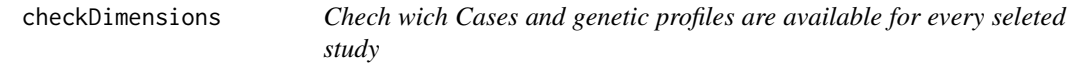

### Description

Chech wich Cases and genetic profiles are available for every seleted study

# Usage

```
checkDimensions(panel,StudyID)
```
# Arguments

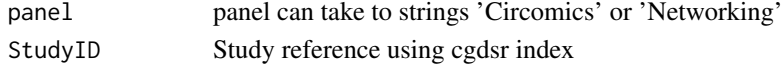

#### Value

A data frame with two column (Cases, Genetic profiles). Every row has a dimension (CNA, mRNA...). The data frame is filled with yes/no response.

```
cgds <- CGDS("http://www.cbioportal.org/public-portal/")
## Not run:
df <- checkDimensions(panel='Networking', StudyID= "gbm_tcga_pub")
## End(Not run)
```
<span id="page-6-0"></span>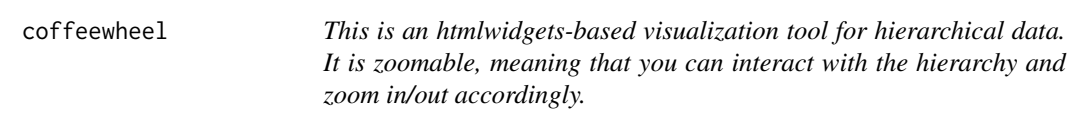

This is an htmlwidgets-based visualization tool for hierarchical data. It is zoomable, meaning that you can interact with the hierarchy and zoom in/out accordingly.

# Usage

```
coffeewheel(treeData, width=600, height=600, main="", partitionAttribute="value")
```
#### Arguments

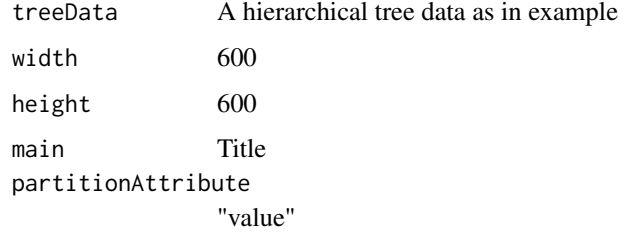

### Value

A circular layout with genetic profile.

## Examples

```
How <- "runManually"
## Not run:
 coffeewheel(treeData = sampleWheelData)
## End(Not run)
```
coffeewheelOutput *Widget output function for use in Shiny*

# Description

Widget output function for use in Shiny

# Usage

```
coffeewheelOutput(outputId, width=700, height=700)
```
# Arguments

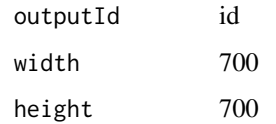

# Value

A circular layout with genetic profile in Shiny App.

# Examples

```
How <- "runManually"
## Not run:
coffeewheel(treeData = sampleWheelData)
```
## End(Not run)

displayTable *Display dataframe in table using DT package*

# Description

Display dataframe in table using DT package

# Usage

displayTable(df)

# Arguments

df a dataframe

# Value

A table

# Examples

```
session <- NULL
cgds <- CGDS("http://www.cbioportal.org/public-portal/")
Studies<- getCancerStudies(cgds)
## Not run:
displayTable(Studies)
```
<span id="page-7-0"></span>

<span id="page-8-0"></span>Edges\_Diseases\_obj *get Edges dataframe for Gene/Disease association from geNetClassifier*

# Description

get Edges dataframe for Gene/Disease association from geNetClassifier

## Usage

```
Edges_Diseases_obj(genesclassdetails)
```
# Arguments

genesclassdetails

a dataframe from geNetClassifier

# Value

A data frame with egdes attributes

#### Examples

```
GenesClassDetails <- structure(list(Genes = c("FANCF", "MLH1", "MSH2", "ATR", "PARP1",
"CHEK2", "RAD51"), ranking = c(1L, 1L, 1L, 2L, 3L, 1L, 2L), class = c("brca_tcga",
"gbm_tcga", "lihc_tcga", "lihc_tcga", "lihc_tcga", "lusc_tcga",
"lusc_tcga"), postProb = c(1, 0.99, 1, 0.99, 0.99, 1,
0.98), exprSMeanDiff = c(180, 256, -373, -268,-1482, 258, 143), exprsUpDw = c("UP", "UP", "DOWN",
"DOWN", "DOWN", "UP", "UP")), .Names = c("Genes", "ranking",
"class", "postProb", "exprsMeanDiff", "exprsUpDw"),
class = "data.frame", row.names = c(NA,-7L))
```
Ed\_Diseases\_obj <- Edges\_Diseases\_obj(genesclassdetails=GenesClassDetails)

epiGenomics *Default dataset of bioCancer*

#### **Description**

Default dataset of bioCancer

#### Usage

epiGenomics

## Format

An object of class data.frame with 48 rows and 7 columns.

# Author(s)

Karim Mezhoud <kmezhoud@gmail.com>

getFreqMutData *get mutation frequency*

# Description

get mutation frequency

# Usage

getFreqMutData(list, geneListLabel)

# Arguments

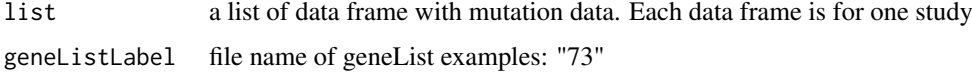

#### Value

a data frame with mutation frequency. gene is in rows and study is in column

# Examples

```
cgds <- CGDS("http://www.cbioportal.org/public-portal/")
## Not run:
geneList <- whichGeneList("73")
r_data <- new.env()
MutData <- getMutationData(cgds,"gbm_tcga_pub_all",
 "gbm_tcga_pub_mutations", geneList )
FreqMut <- getFreqMutData(list(ls1=MutData, ls2=MutData), "73")
```
## End(Not run)

getGenesClassification

*get genes classification*

# Description

get genes classification

# Usage

```
getGenesClassification(checked_Studies, GeneList,
samplesize, threshold, listGenProfs, listCases)
```
<span id="page-9-0"></span>

#### <span id="page-10-0"></span>getListProfData 11

# Arguments

checked\_Studies

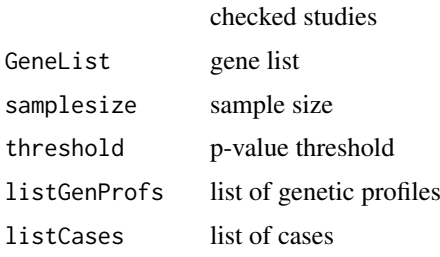

# Value

A table with genes classed by study

## Examples

```
cgds <- CGDS("http://www.cbioportal.org/public-portal/")
listStudies <- cgdsr::getCancerStudies(cgds)
## Not run:
checked_Stdudies <- listStudies[3:5]
listCases <- getList_Cases(listStudies[1:3])
listGenProfs <- getList_GenProfs(listStudies[1:3])
GeneList <- c('P53', 'IFI16', 'BRCA1')
samplesize <- 50
threshold <-0.95table <- getGenesClassification(checked_Studies, GeneList,
samplesize ,threshold ,listGenProfs, listCases)
## End(Not run)
```
getListProfData *get list of data frame with profiles data (CNA,mRNA, Methylation, Mutation...)*

#### Description

get list of data frame with profiles data (CNA,mRNA, Methylation, Mutation...)

#### Usage

```
getListProfData(panel, geneListLabel)
```
# Arguments

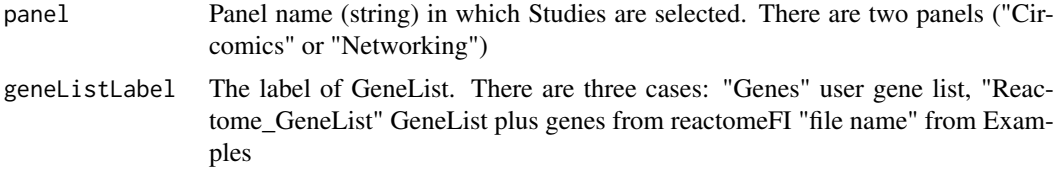

# <span id="page-11-0"></span>Value

A LIST of profiles data (CNA, mRNA, Methylation, Mutation, miRNA, RPPA). Each dimension content a list of studies.

# Examples

```
cgds <- CGDS("http://www.cbioportal.org/public-portal/")
## Not run:
geneList <- whichGeneList("73")
r_data <- new.env()
MutData <- cgdsr::getMutationData(cgds,"gbm_tcga_pub_all",
"gbm_tcga_pub_mutations", geneList )
FreqMut <- getFreqMutData(list(ls1=MutData, ls2=MutData), "73")
input <- NULL
input[['StudiesIDCircos']] <- c("luad_tcga_pub","blca_tcga_pub")
ListProfData <- getListProfData(panel= "Circomics","73")
## End(Not run)
```
getList\_Cases *get list of cases of each selected study in Classifier panel*

#### Description

get list of cases of each selected study in Classifier panel

#### Usage

```
getList_Cases(checked_Studies)
```
# Arguments

checked\_Studies checked studies

#### Value

listes of cases

# Examples

```
cgds <- CGDS("http://www.cbioportal.org/public-portal/")
listStudies <- cgdsr::getCancerStudies(cgds)
## Not run:
listCases <- getList_Cases(listStudies[1:3])
```
<span id="page-12-0"></span>getList\_GenProfs *get list of genetic profiles of each selected study in Classifier panel*

## Description

get list of genetic profiles of each selected study in Classifier panel

# Usage

```
getList_GenProfs(checked_Studies)
```
# Arguments

checked\_Studies checked studies

# Value

listes of genetics profiles

# Examples

```
cgds <- CGDS("http://www.cbioportal.org/public-portal/")
listStudies <- cgdsr::getCancerStudies(cgds)
## Not run:
listGenProfs <- getList_GenProfs(listStudies[1:3])
```
## End(Not run)

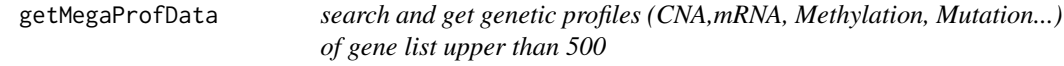

# Description

search and get genetic profiles (CNA,mRNA, Methylation, Mutation...) of gene list upper than 500

# Usage

getMegaProfData(MegaGeneList, GenProf, Case, Class)

# Arguments

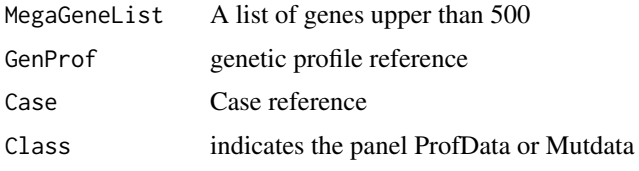

# Details

See <https://github.com/kmezhoud/bioCancer/wiki>

# Value

A data frame with Genetic profile

# Examples

```
GeneList <- c("ALK", "JAK3", "SHC3","TP53","MYC","PARP")
## Not run:
cgds <- cgdsr::CGDS("http://www.cbioportal.org/public-portal/")
listCase_gbm_tcga_pub <- cgdsr::getCaseLists(cgds,"gbm_tcga_pub")[,1]
listGenProf_gbm_tcga_pub <- cgdsr::getGeneticProfiles(cgds,"gbm_tcga_pub")[,1]
ProfData_Mut <- grepRef("gbm_tcga_pub_all", listCase_gbm_tcga_pub,
 "gbm_tcga_pub_mutations", listGenProf_gbm_tcga_pub, GeneList, Mut=1)
```
## End(Not run)

getSequensed\_SampleSize

*get samples size of sequensed genes*

#### Description

get samples size of sequensed genes

# Usage

getSequensed\_SampleSize(StudyID)

# Arguments

Study ID Study reference using cgdsr index

# Value

dataframe with sample size for each selected study.

```
## Not run:
sampleSize <- getSequensed_SampleSize(input$StudiesIDCircos)
## End(Not run)
```
<span id="page-13-0"></span>

<span id="page-14-0"></span>

search and get genetic profiles (CNA,mRNA, Methylation, Mutation...)

## Usage

```
grepRef(regex1, listRef1,regex2, listRef2, GeneList,Mut)
```
# Arguments

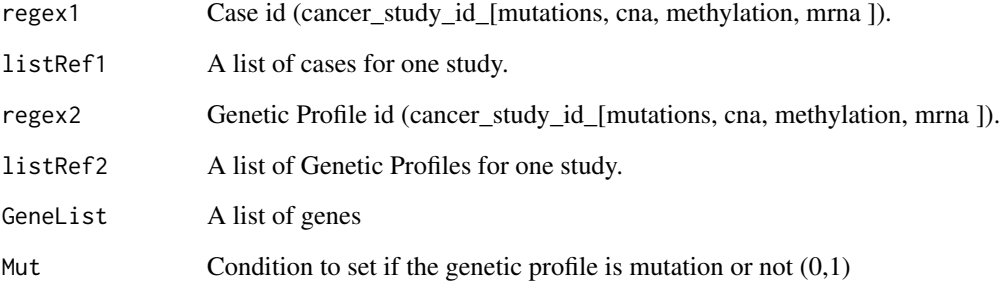

#### Details

See <https://github.com/kmezhoud/bioCancer/wiki>

# Value

A data frame with Genetic profile

```
GeneList <- c("ALK", "JAK3", "SHC3","TP53","MYC","PARP")
## Not run:
cgds <- cgdsr::CGDS("http://www.cbioportal.org/public-portal/")
listCase_gbm_tcga_pub <- cgdsr::getCaseLists(cgds,"gbm_tcga_pub")[,1]
listGenProf_gbm_tcga_pub <- cgdsr::getGeneticProfiles(cgds,"gbm_tcga_pub")[,1]
ProfData_Mut <- grepRef("gbm_tcga_pub_all", listCase_gbm_tcga_pub,
 "gbm_tcga_pub_mutations", listGenProf_gbm_tcga_pub, GeneList, Mut=1)
## End(Not run)
```
<span id="page-15-0"></span>

Atribute mutation frequency to nodes

# Usage

Mutation\_obj(list,FreqMutThreshold, geneListLabel)

# Arguments

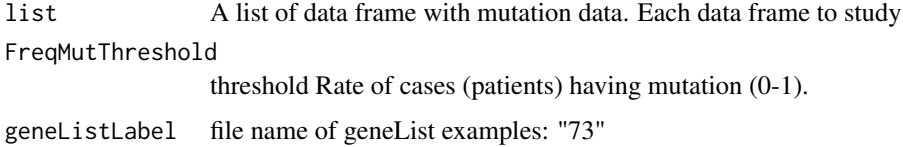

# Value

A dat frame with mutation frequency. Ech column corresponds to a study.

#### Examples

```
cgds <- CGDS("http://www.cbioportal.org/public-portal/")
## Not run:
geneList <- whichGeneList("73")
MutData <- getMutationData(cgds,"gbm_tcga_pub_all",
"gbm_tcga_pub_mutations", geneList )
listMutData <- list(ls1=MutData, ls2=MutData)
FreqMutThreshold <- 10
r_data <- new.env()
MutObj <- Mutation_obj(listMutData, 10, "73")
```
## End(Not run)

Node\_df\_FreqIn *Attributes size to Nodes depending on number of interaction*

# Description

Attributes size to Nodes depending on number of interaction

# Usage

Node\_df\_FreqIn(genelist, freqIn)

#### <span id="page-16-0"></span>Arguments

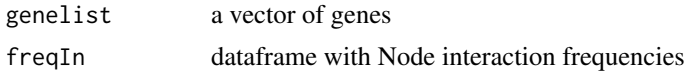

# Value

A data frame with nodes size attributes

#### Examples

```
Node_df_FreqIn
## Not run:
r_data <- new.env()
r_data[["FreqIn"]] <- structure(list(Genes = c("ATM", "ATR", "BRCA1", "BRCA2", "CHEK1",
"CHEK2", "FANCF", "MDC1", "RAD51"), FreqSum = c(0.04, 0.05, 0.05,
0.03, 0.05, 0.04, 0.03, 0.03, 0.02)), .Names = c("Genes", "FreqSum"),
class = "data.frame", row.names = c(NA, -9L))
GeneList <- whichGeneList("DNA_damage_Response")
node_df <- Node_df_FreqIn(GeneList, r_data$FreqIn)
```
## End(Not run)

Node\_Diseases\_obj *Attributes color and shape to Nodes of Diseases*

#### Description

Attributes color and shape to Nodes of Diseases

#### Usage

Node\_Diseases\_obj(genesclassdetails)

# Arguments

genesclassdetails

a dataframe from geNetClassifier function

## Value

A data frame with nodes Shapes and colors

```
GenesClassDetails <- structure(list(Genes = c("FANCF", "MLH1", "MSH2", "ATR", "PARP1",
"CHEK2", "RAD51"), ranking = c(1L, 1L, 1L, 2L, 3L, 1L, 2L), class = c("brca_tcga",
"gbm_tcga", "lihc_tcga", "lihc_tcga", "lihc_tcga", "lusc_tcga",
"lusc_tcga"), postProb = c(1, 0.99, 1, 0.99, 0.99, 1,
0.98), exprsMeanDiff = c(180, 256, -373, -268,
-1482, 258, 143), exprsUpDw = c("UP", "UP", "DOWN",
"DOWN", "DOWN", "UP", "UP")), .Names = c("Genes", "ranking",
"class", "postProb", "exprsMeanDiff", "exprsUpDw"),
class = "data.frame", row.names = c(NA, -7L))
```
Node\_Diseases\_df <- Node\_Diseases\_obj(genesclassdetails= GenesClassDetails)

Node\_obj\_CNA\_ProfData *Attribute CNA data to node border*

## Description

Attribute CNA data to node border

#### Usage

```
Node_obj_CNA_ProfData(list)
```
#### Arguments

list A list of data frame with CNA data. Each data frame corresponds to a study.

#### Value

A data frame with node border attributes

#### Examples

```
cgds <- CGDS("http://www.cbioportal.org/public-portal/")
## Not run:
GeneList <- whichGeneList("DNA_damage_Response")
ProfDataCNA <- cgdsr::getProfileData(cgds,GeneList, "brca_tcga_pub_gistic","brca_tcga_pub_all")
ListProfDataCNA <- list(ls1=ProfDataCNA, ls2=ProfDataCNA)
nodeObj <- Node_obj_CNA_ProfData(ListProfDataCNA)
```
## End(Not run)

Node\_obj\_FreqIn *Attribute interaction frequency to node size*

# Description

Attribute interaction frequency to node size

# Usage

Node\_obj\_FreqIn(geneList)

# Arguments

geneList A list of gene symbol

# Value

A data frame with node attributes

<span id="page-17-0"></span>

#### <span id="page-18-0"></span>Node\_obj\_Met\_ProfData 19

#### Examples

```
r_data <- new.env()
r_data[["FreqIn"]] <- structure(list(Genes = c("ATM", "ATR", "BRCA1", "BRCA2", "CHEK1",
"CHEK2", "FANCF", "MDC1", "RAD51"), FreqSum = c(0.04, 0.05, 0.05,
0.03, 0.05, 0.04, 0.03, 0.03, 0.02)), .Names = c("Genes", "FreqSum"),
class = "data.frame", row.names = c(NA, -9L))
## Not run:
GeneList <- whichGeneList("DNA_damage_Response")
nodeObj <- Node_obj_FreqIn(GeneList)
## End(Not run)
```
Node\_obj\_Met\_ProfData *Attribute gene Methylation to Nodes*

## Description

Attribute gene Methylation to Nodes

#### Usage

Node\_obj\_Met\_ProfData(list, type, threshold)

# Arguments

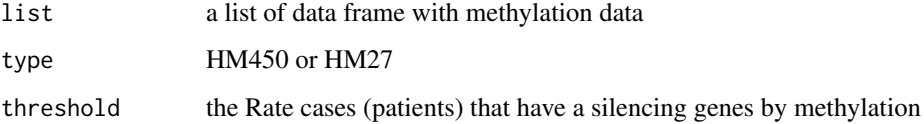

## Value

a data frame with node shape attributes

#### Examples

```
cgds <- CGDS("http://www.cbioportal.org/public-portal/")
## Not run:
GeneList <- whichGeneList("DNA_damage_Response")
ProfDataMET <- cgdsr::getProfileData(cgds,GeneList, "gbm_tcga_pub_methylation","gbm_tcga_pub_all")
ListProfDataMET <- list(ls1=ProfDataMET, ls2=ProfDataMET)
nodeObj <- Node_obj_Met_ProfData(ListProfDataMET, "HM450",0.1)
```

```
Node_obj_mRNA_Classifier
```
*Atrribute genes expression to color nodes*

#### Description

Atrribute genes expression to color nodes

#### Usage

```
Node_obj_mRNA_Classifier(geneList,genesclassdetails)
```
#### Arguments

geneList A gene list.

genesclassdetails

A dataframe with genes classes and genes expression.

### Value

A data frame with node color attributes

```
r_data <- new.env()
input <- NULL
r_data[["FreqIn"]] <- structure(list(Genes = c("ATM", "ATR", "BRCA1", "BRCA2", "CHEK1",
"CHEK2", "FANCF", "MDC1", "RAD51"), FreqSum = c(0.04, 0.05, 0.05,
0.03, 0.05, 0.04, 0.03, 0.03, 0.02)), .Names = c("Genes", "FreqSum"),
class = "data.frame", row.names = c(NA, -9L))
GenesClassDetails <- structure(list(Genes = c("FANCF", "MLH1", "MSH2", "ATR", "PARP1",
"CHEK2", "RAD51"), ranking = c(1L, 1L, 1L, 2L, 3L, 1L, 2L), class = c("brca_tcga",
"gbm_tcga", "lihc_tcga", "lihc_tcga", "lihc_tcga", "lusc_tcga",
"lusc_tcga"), postProb = c(1, 0.99, 1, 0.99, 0.99, 1,
0.98), exprsMeanDiff = c(180, 256, -373, -268,
-1482, 258, 143), exprsUpDw = c("UP", "UP", "DOWN"
"DOWN", "DOWN", "UP", "UP")), .Names = c("Genes", "ranking",
"class", "postProb", "exprsMeanDiff", "exprsUpDw"),
class = "data-frame", row.name = c(NA, -7L))## Not run:
GeneList <- whichGeneList("DNA_damage_Response")
nodeObj <- Node_obj_mRNA_Classifier(GeneList, GenesClassDetails)
## End(Not run)
```
<span id="page-20-0"></span>renderCoffeewheel *Widget render function for use in Shiny*

## Description

Widget render function for use in Shiny

# Usage

```
renderCoffeewheel(expr, env = parent.frame(), quoted = FALSE)
```
# Arguments

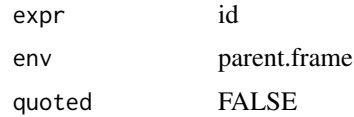

# Value

A circular layout with genetic profile in Shiny App.

# Examples

```
How <- "runManually"
## Not run:
coffeewheel(treeData = sampleWheelData)
## End(Not run)
```
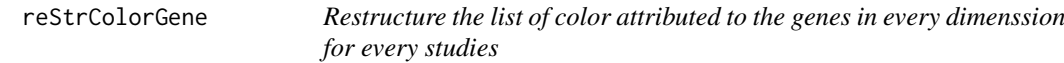

# Description

Restructure the list of color attributed to the genes in every dimenssion for every studies

# Usage

reStrColorGene(df)

# Arguments

df data frame with colors attributed to the genes

# Value

Hierarchical color attribute: gene > color

#### Examples

```
cgds <- CGDS("http://www.cbioportal.org/public-portal/")
## Not run:
geneList <- whichGeneList("73")
ProfData <- getProfileData(cgds,
geneList, "gbm_tcga_pub_mrna", "gbm_tcga_pub_all")
rownames(ProfData) <- NULL
ls <- reStrColorGene(ProfData)
## End(Not run)
```
reStrDimension *Restructure the list of color attributed to the genes in every study for every dimensions*

# Description

Restructure the list of color attributed to the genes in every study for every dimensions

## Usage

```
reStrDimension(LIST)
```
## Arguments

LIST list of hierarchical dimensions

# Value

Hierarchical structure of: Study > dimensions > gene > color

#### Examples

```
cgds <- CGDS("http://www.cbioportal.org/public-portal/")
## Not run:
geneList <- whichGeneList("73")
ProfData <- getProfileData(cgds,
geneList, "gbm_tcga_pub_mrna", "gbm_tcga_pub_all")
rownames(ProfData) <- NULL
TREE <- reStrDimension(list(
list1=list(df1=ProfData,df2=ProfData),
list2=list(df3=ProfData,df4=ProfData)))
```
<span id="page-21-0"></span>

<span id="page-22-0"></span>

Restructure the list of color attributed to the genes in every disease

# Usage

```
reStrDisease(List)
```
## Arguments

List of data frame with color attributes

## Value

Hierarchy of dimensions in the same study: dimensions > gene > color

#### Examples

```
cgds <- CGDS("http://www.cbioportal.org/public-portal/")
## Not run:
geneList <- whichGeneList("73")
ProfData <- getProfileData(cgds,
geneList, "gbm_tcga_pub_mrna", "gbm_tcga_pub_all")
rownames(ProfData) <- NULL
tree <- reStrDisease(list(df1=ProfData,df2=ProfData))
```
## End(Not run)

returnTextAreaInput *Return message when the filter formula is not correct (mRNA > 500)*

# Description

Return message when the filter formula is not correct (mRNA > 500)

# Usage

```
returnTextAreaInput(inputId,
                          label= NULL,
                          rows = 2,
                         placeholder = NULL,
                         resize= "vertical",
                         value = "")
```
# Arguments

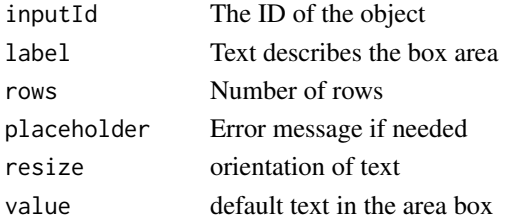

### Value

text message

#### Examples

```
ShinyApp <- 1
## Not run:
returnTextAreaInput(inputId = "data-filter",
                    label = "Error message",
                    rows = 2,
                placeholder = "Provide a filter (e.g., Genes == 'ATM') and press return",
                   resize = "vertical",
                   value="")
```
## End(Not run)

```
Studies_obj get object for grViz. Link Studies to genes
```
#### Description

get object for grViz. Link Studies to genes

# Usage

Studies\_obj(df)

# Arguments

df data frame with gene classes

# Value

grViz object. a data frame with Study attributes

# Examples

```
Studies_obj(data.frame("col1", "col2", "col3", "col4", "col5", "col6"))
## Not run:
Genes ranking class postProb exprsMeanDiff exprsUpDw
1 FANCF 1 brca_tcga 1.00000 179.9226 UP
2 MLH1 1 gbm_tcga 0.99703 256.3173 UP
```
<span id="page-23-0"></span>

<span id="page-24-0"></span>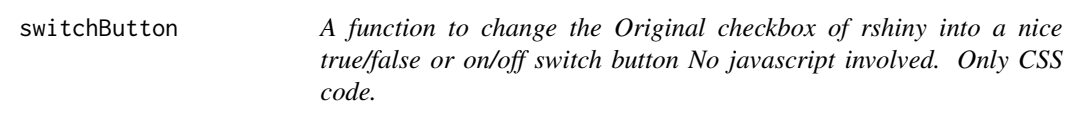

To be used with CSS script 'button.css' stored in a 'www' folder in your Shiny app folder

# Usage

```
switchButton(inputId, label = NULL, value = FALSE, col = "GB",
  type = "TF")
```
# Arguments

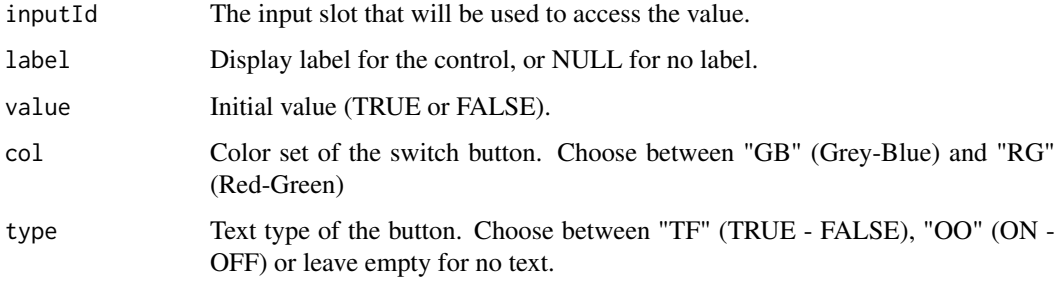

UnifyRowNames *Unify row names in data frame with the same order of gene list.*

# Description

Unify row names in data frame with the same order of gene list.

# Usage

```
UnifyRowNames(x,geneList)
```
# Arguments

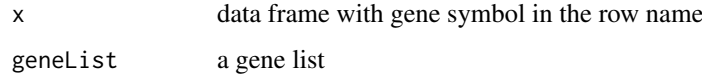

# Value

a data frame having the gene in row name ordered as in gene list.

#### Examples

```
cgds <- CGDS("http://www.cbioportal.org/public-portal/")
## Not run:
geneList <- whichGeneList("73")
ProfData <- getProfileData(cgds,
geneList, "gbm_tcga_pub_mrna", "gbm_tcga_pub_all")
rownames(ProfData) <- NULL
geneListOrder <- UnifyRowNames(list(
list1=list(df1=ProfData,df2=ProfData),
list2=list(df3=ProfData,df4=ProfData)),
  geneList)
```
## End(Not run)

user\_CNA *Example of Copy Number Alteration (CNA) dataset*

### Description

Example of Copy Number Alteration (CNA) dataset

# Usage

user\_CNA

## Format

An object of class data.frame with 579 rows and 13 columns.

#### Author(s)

Karim Mezhoud <kmezhoud@gmail.com>

user\_MetHM27 *Example of Methylation HM27 dataset*

# Description

Example of Methylation HM27 dataset

# Usage

user\_MetHM27

# Format

An object of class data.frame with 600 rows and 13 columns.

## Author(s)

Karim Mezhoud <kmezhoud@gmail.com>

<span id="page-25-0"></span>

<span id="page-26-0"></span>

Example of Methylation HM450 dataset

# Usage

user\_MetHM450

# Format

An object of class data.frame with 10 rows and 13 columns.

# Author(s)

Karim Mezhoud <kmezhoud@gmail.com>

user\_mRNA *Example of mRNA expression dataset*

# Description

Example of mRNA expression dataset

## Usage

user\_mRNA

#### Format

An object of class data.frame with 307 rows and 13 columns.

# Author(s)

Karim Mezhoud <kmezhoud@gmail.com>

<span id="page-27-0"></span>

Example of Mutation dataset

# Usage

user\_Mut

#### Format

An object of class data. frame with 37 rows and 23 columns.

#### Author(s)

Karim Mezhoud <kmezhoud@gmail.com>

whichGeneList *Verify which gene list is selected*

# Description

Verify which gene list is selected

# Usage

```
whichGeneList(geneListLabel)
```
# Arguments

geneListLabel The label of GeneList. There are three cases: "Genes" user gene list, "Reactome\_GeneList" GeneList plus genes from reactomeFI "file name" from Examples

## Value

Gene List label

# Examples

```
How <- "runManually"
## Not run:
whichGeneList("102")
```
# <span id="page-28-0"></span>**Index**

∗Topic datasets epiGenomics, [9](#page-8-0) user\_CNA, [26](#page-25-0) user\_MetHM27, [26](#page-25-0) user\_MetHM450, [27](#page-26-0) user\_mRNA, [27](#page-26-0) user\_Mut, [28](#page-27-0) attriColorGene, [2](#page-1-0) attriColorValue, [3](#page-2-0) attriColorVector, [4](#page-3-0) attriShape2Gene, [4](#page-3-0) attriShape2Node, [5](#page-4-0) bioCancer, [6](#page-5-0) bioCancer-package *(*bioCancer*)*, [6](#page-5-0) checkDimensions, [6](#page-5-0) coffeewheel, [7](#page-6-0) coffeewheelOutput, [7](#page-6-0) displayTable, [8](#page-7-0) Edges\_Diseases\_obj, [9](#page-8-0) epiGenomics, [9](#page-8-0) getFreqMutData, [10](#page-9-0) getGenesClassification, [10](#page-9-0) getList\_Cases, [12](#page-11-0) getList\_GenProfs, [13](#page-12-0) getListProfData, [11](#page-10-0) getMegaProfData, [13](#page-12-0) getSequensed\_SampleSize, [14](#page-13-0) grepRef, [15](#page-14-0) Mutation\_obj, [16](#page-15-0) Node\_df\_FreqIn, [16](#page-15-0) Node\_Diseases\_obj, [17](#page-16-0) Node\_obj\_CNA\_ProfData, [18](#page-17-0) Node\_obj\_FreqIn, [18](#page-17-0) Node\_obj\_Met\_ProfData, [19](#page-18-0) Node\_obj\_mRNA\_Classifier, [20](#page-19-0)

renderCoffeewheel, [21](#page-20-0)

reStrColorGene, [21](#page-20-0) reStrDimension, [22](#page-21-0) reStrDisease, [23](#page-22-0) returnTextAreaInput, [23](#page-22-0) Studies\_obj, [24](#page-23-0) switchButton, [25](#page-24-0) UnifyRowNames, [25](#page-24-0) user\_CNA, [26](#page-25-0)

user\_MetHM27, [26](#page-25-0) user\_MetHM450, [27](#page-26-0) user\_mRNA, [27](#page-26-0) user\_Mut, [28](#page-27-0)

whichGeneList, [28](#page-27-0)